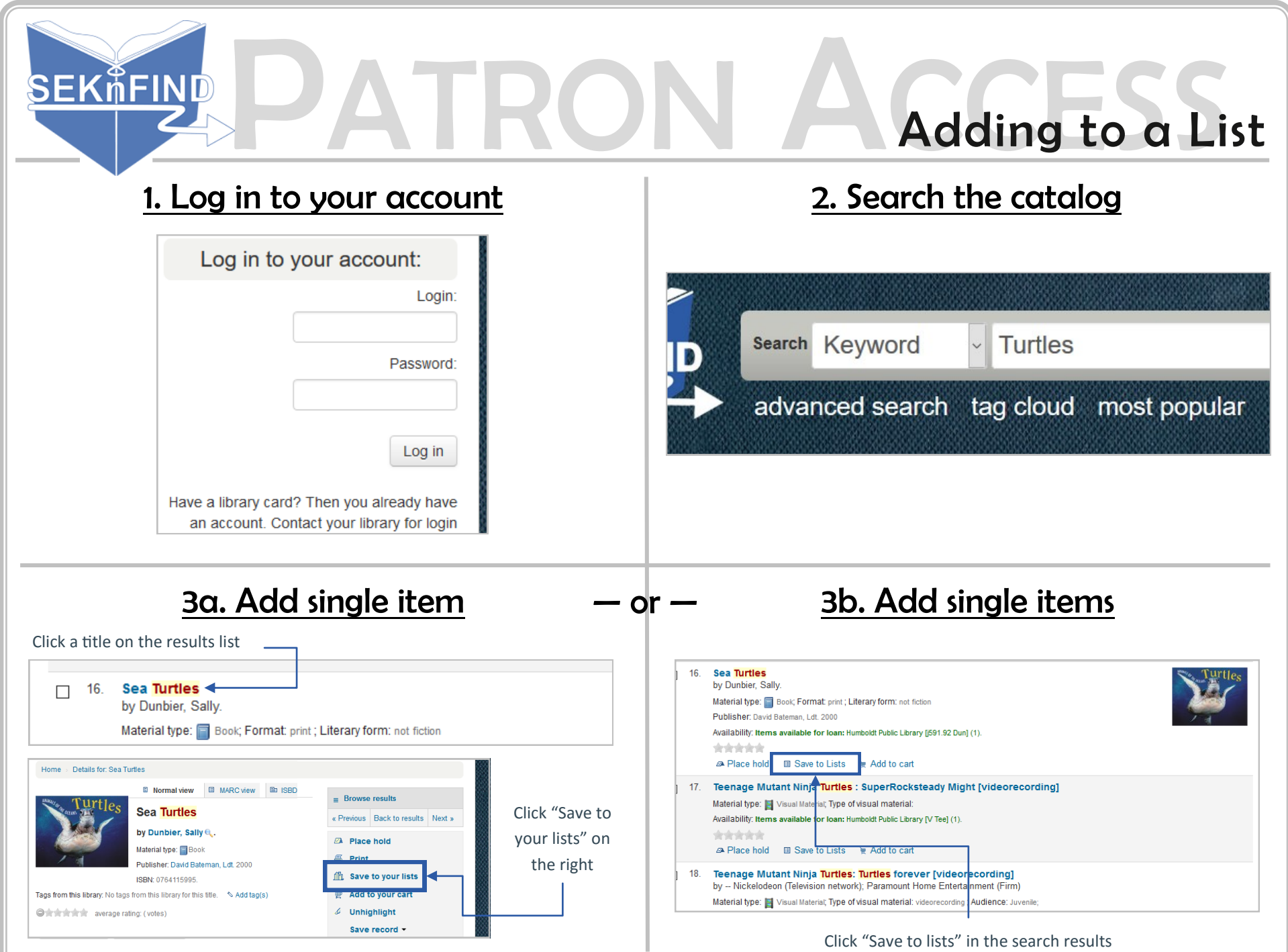

 $\mathbb{H}$ 

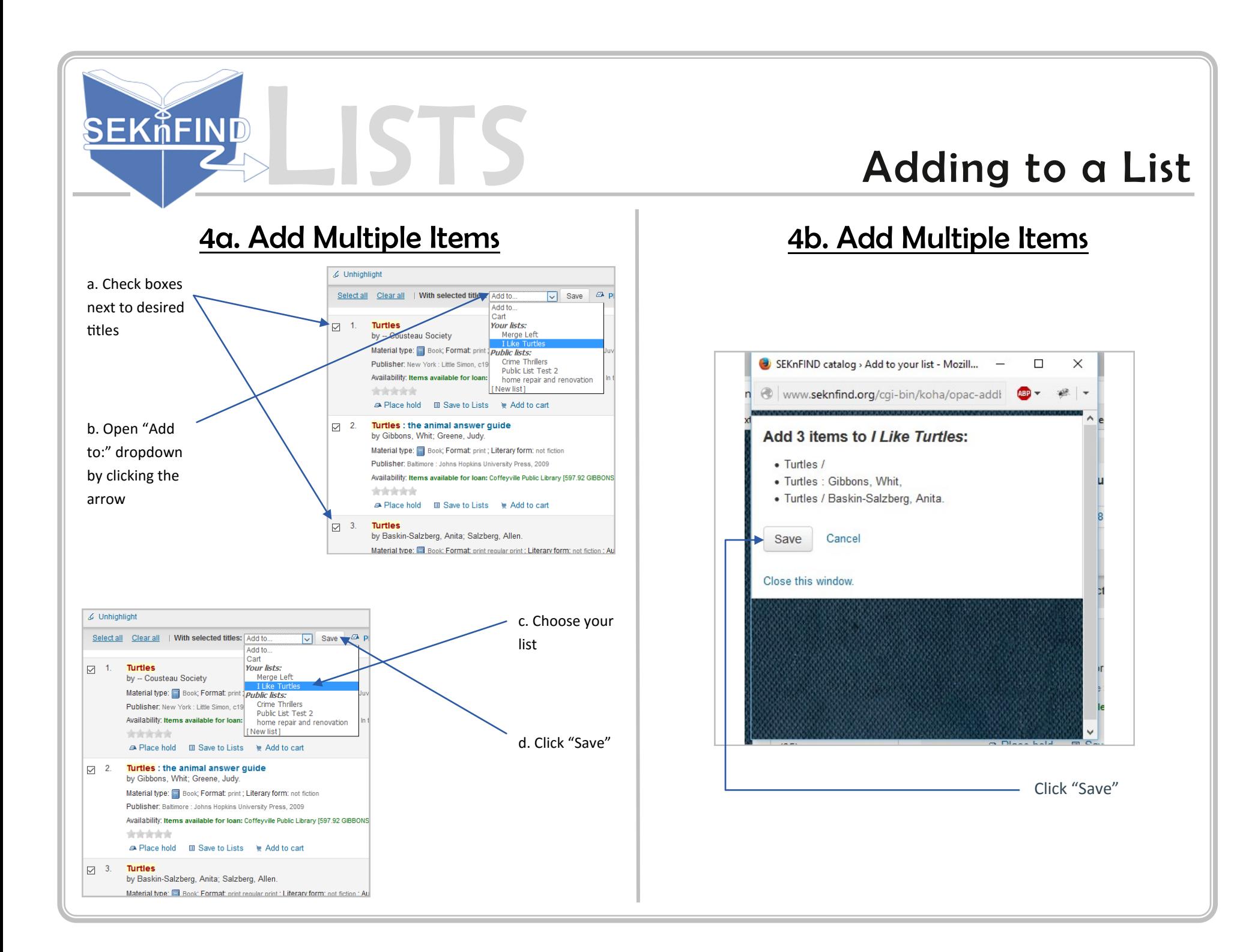